# Vitess Scaling MySQL with Go

{mike|sougou}@youtube

code.google.com/p/vitess

## Briefly

- motivation & vision
- implementation strategy
- state of the system
- Go experience
- questions, answers?

## Begin at the end

- MySQL-esque\*
- Self-managing without magic\*\*
- Increased efficiency\*\*\*
  - o memory usage, throughput
- External replication

## Labor vs Management

- Automated reparenting
- Online schema apply\*
  - o alters, rebuilds
- Auto-sharding
  - o incremental provisioning

## Assumptions/Constraints

- keyspaces / keyspace\_id
- range-based shards
- "shards x replicas" structure
- no cross-shard transactions\*
- eventual consistency

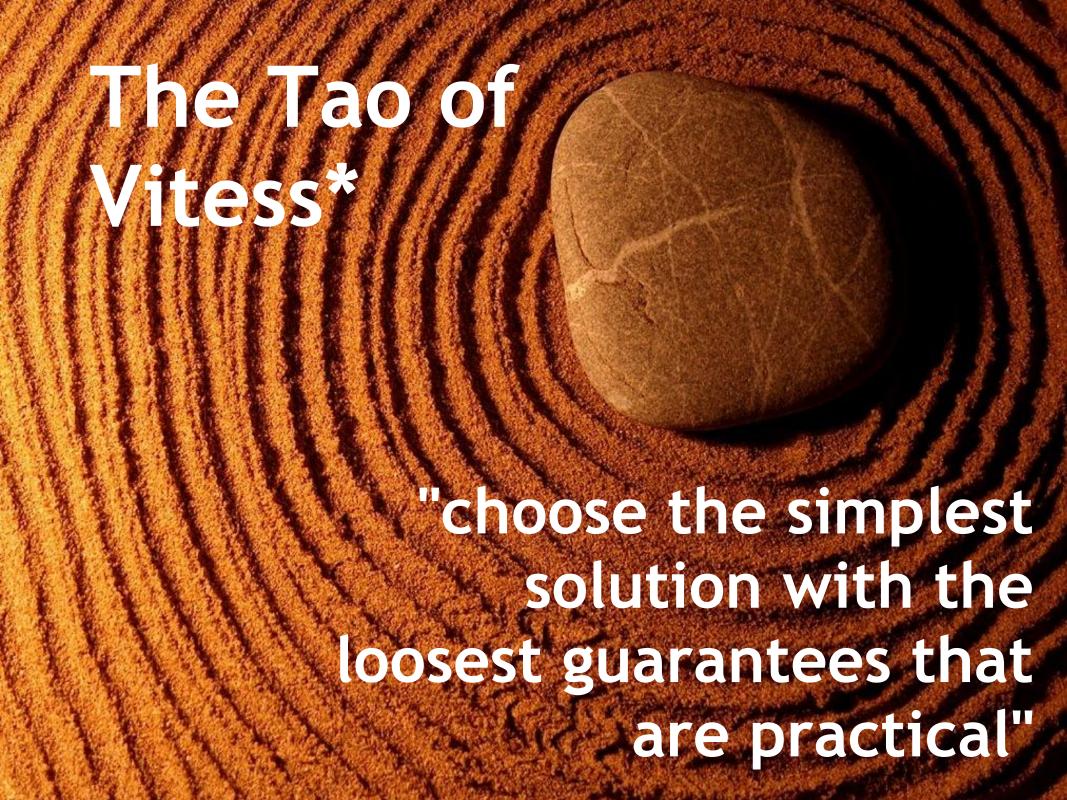

## Implementation Strategy

- minimal changes to MySQL
- external query shaper
- external tablet manager
- coordinate in Zookeeper\*

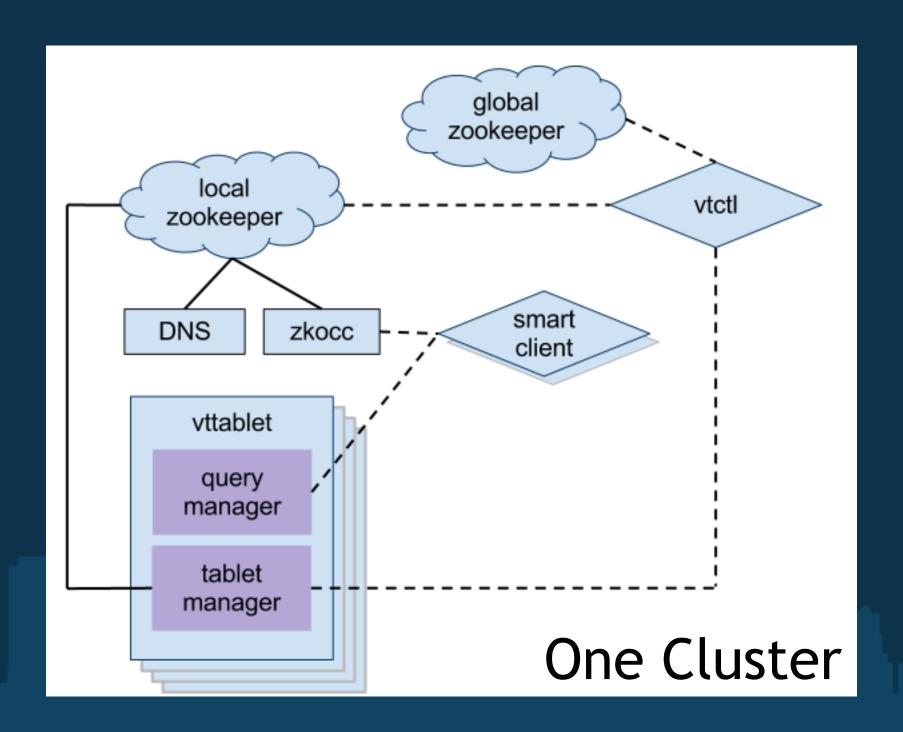

## Zookeeper

- local vs global
  - o sparing use of global
- zkocc (insulation)
  - o cell hiccups
  - zk protocol

#### One Machine

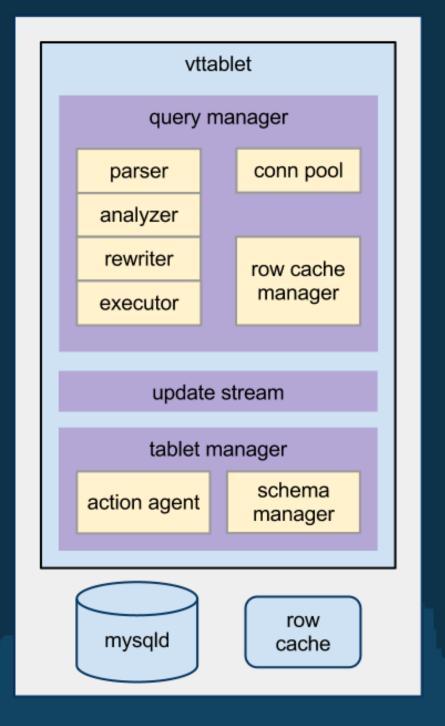

### vttablet

#### vttablet

- Full query service
  - +streaming
- Tablet management
  - Stored directly in zookeeper
- Update stream

## Tablet Mgmt

- Actions
  - reliably queued
  - o communicated via zookeeper
  - performed by vtaction\*
- "manholes"

## Update Stream

- primary key change notifications
- derived from binlog\*
- eventual consistency
  - out-of-order

## Query Server (vtocc)

- RPC front-end to MySQL
- QoS Connection pooling
- Transaction management
- DML annotations
- SQL parser

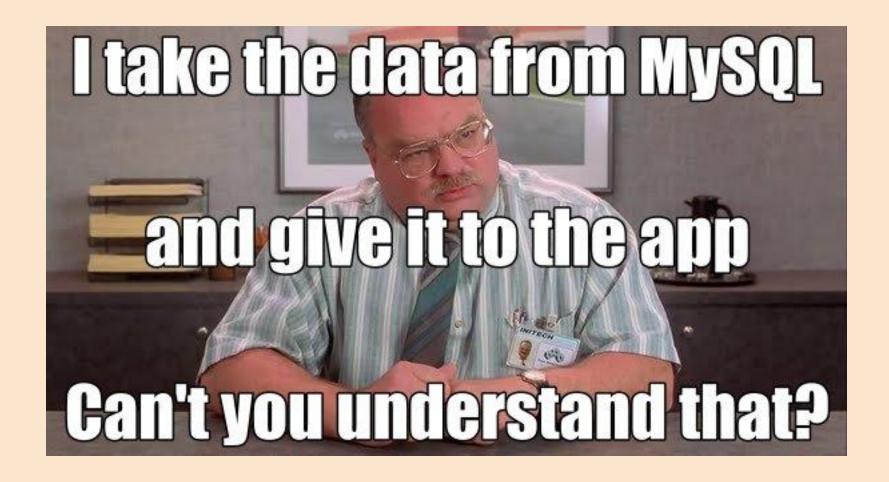

## In production

- Serves all of YouTube's MySQL queries
- Months of crash-free & leak-free operation
- Zero downtime restarts
- Configuration, Logging & Statistics

#### Fail-safes

- Query consolidation
- Row count limit
- Transaction limit
- Query and transaction timeouts
- Easy to add more

### Row Cache

- vs Buffer Cache
- CPU usage
- Primary Key fetches
- Results merging using subqueries
- Benchmarks

## Upcoming Features

- Online Resharding
- Schema Management
- Joins for rowcache
- Query Router
- Configurable QRewriter\*

## Go Experience

- Highlights
- Lowlights
- Deploy

## General Productivity

- Falls between C and Python
- Fast compile/test cycle
- Batteries included and fully charged

## Expressive

- auto-rotating logfile: 105 lines
- connection pooler: 227 lines
- memcache client: 250 lines\*

## Language Features

- interfaces
- first class concurrency
- defers and closures
- CGO
- channels\* (select)

## Lowlights

- []byte vs string
- error vs panic
- GC for large footprints
- scheduler overhead

#### Pitfalls - nil interface

```
func x() error {
  var err *MyError
  return err
}
```

Is 
$$x() == nil$$
?

## Pitfalls - range vars

```
for _, url := range urls {
   go func() {
     fmt.Println(url)
   }()
}
```

How many urls get printed?

## Deploying

- statically linked
  - o until you use CGO
  - handy for prod debugging
- debug web server / profiling
- SIGABRT
- relatively strace friendly

#### **New Committers**

- Alain Jobart
- Shruti Patil
- Ric Szopa

We're hiring!

## Questions?

- Vitess: http://code.google.com/p/vitess
- Go: http://golang.org